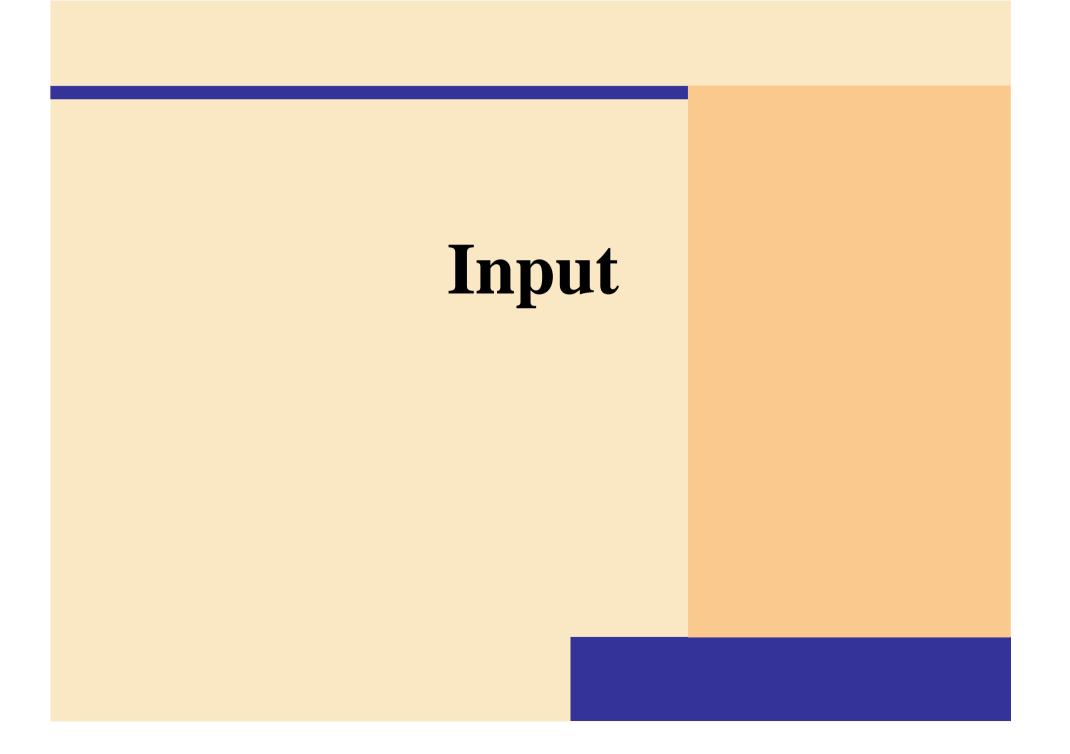

# What Is Input?

#### What is input?

- Data or instructions entered into memory of computer
- Input device is any hardware component used to enter data or instructions

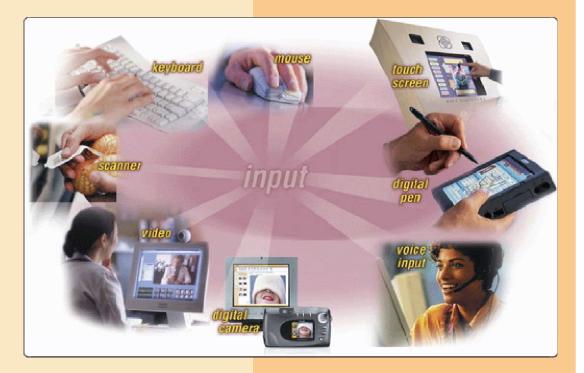

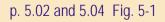

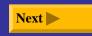

# What Is Input?

#### What are the two types of input?

- > Data
  - Unprocessed text, numbers, images, audio, and video
- > Instructions
  - Programs
  - Commands
  - User responses

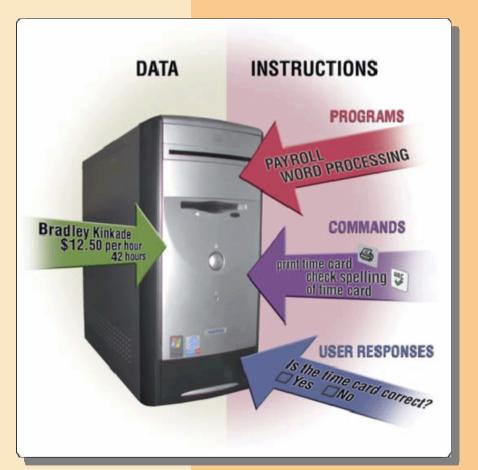

Next

p. 5.02 Fig. 5-2

#### How is the keyboard divided?

- > Typing area
- Numeric keypad
- Function keys, special keys that issue commands

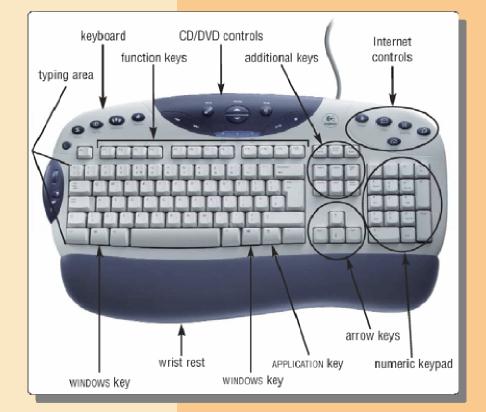

p. 5.04 Fig. 5-3

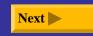

#### What are alternative forms for commands?

Many programs allow you to use key combination, menu, or button to obtain same result

| Command | Key<br>Combination    | Menu  <br>Command | Button   |
|---------|-----------------------|-------------------|----------|
| Сору    | Shift+F2 or<br>Ctrl+C | Edit   Copy       | ĒÐ       |
| Open    | Ctrl+F12              | File   Open       | <b>2</b> |
| Paste   | Ctrl+V                | Edit   Paste      |          |
|         |                       |                   |          |

Next 🕨

#### MICROSOFT WORD KEY COMBINATION EQUIVALENTS

p. 5.05 Fig. 5-4

#### What is the insertion point?

- Blinking vertical bar that indicates where next character you type will display
- Pointer changes
   location and shape
   as you move mouse
   or other pointing
   device

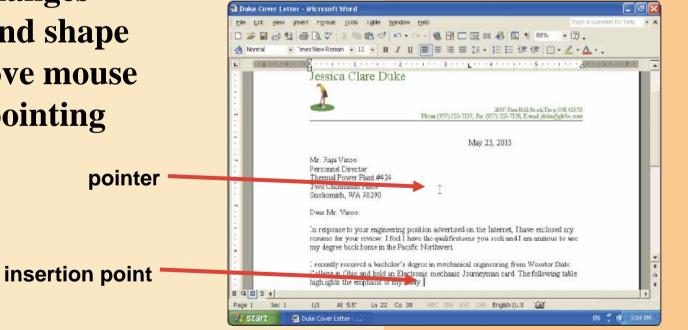

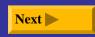

#### What are other types of keyboards?

- Cordless keyboard is battery-powered and transmits data using wireless technology
- Notebook and many
   handheld computers
   have built-in keyboards

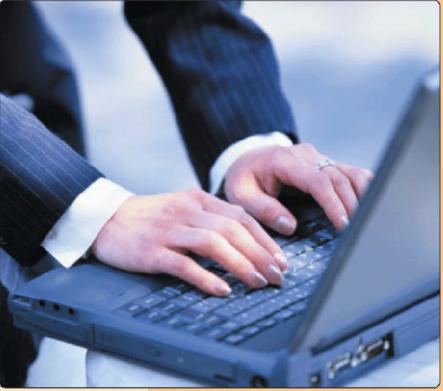

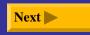

#### What is an ergonomic keyboard?

#### > Designed to minimize strain on hands and wrists

• **Ergonomics** incorporates comfort, efficiency, and safety into design of items in workplace

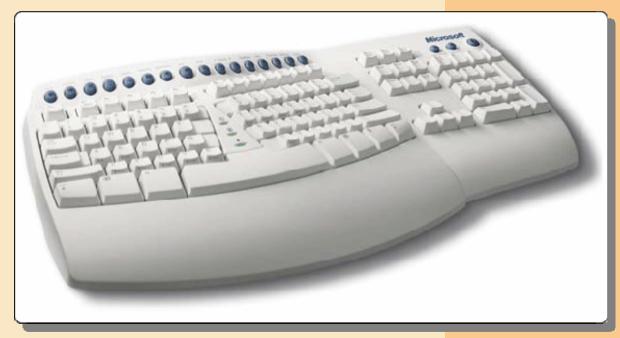

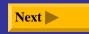

### Mouse

#### What is a mouse?

#### Pointing device that fits under palm of hand

- Pointing device controls movement of pointer, also called mouse pointer
- Mechanical mouse
   has rubber or metal
   ball on underside

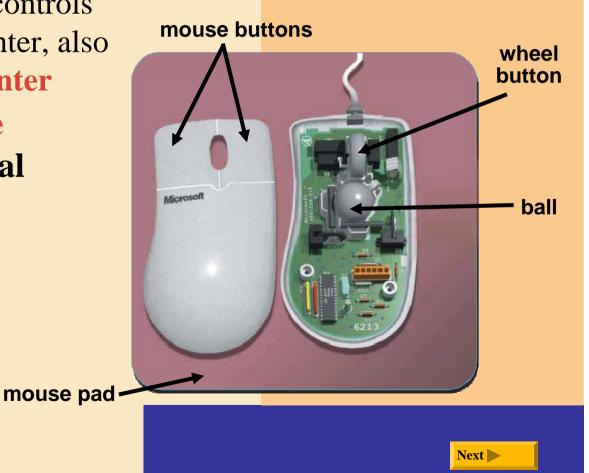

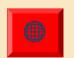

Click to view Web Link, then click Mouse below Chapter 5

### Mouse

#### What is an optical mouse?

- No moving mechanical parts inside
- Senses light to detect mouse's movement
- More precise than mechanical mouse
- Connects using a cable, or wireless

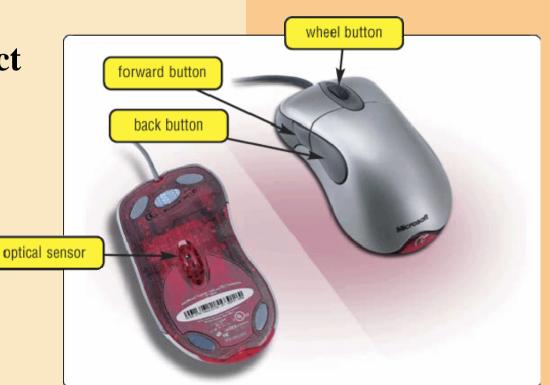

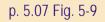

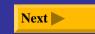

### Mouse

# How do you use a mouse?As you move mouse, pointer

#### on screen moves

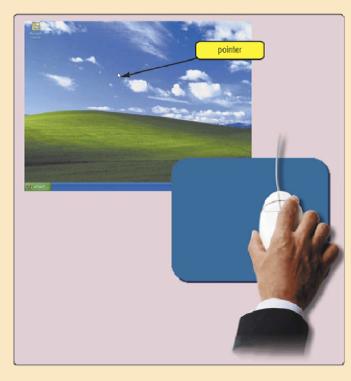

**Step 1.** Place the mouse toward the right of the mouse pad.

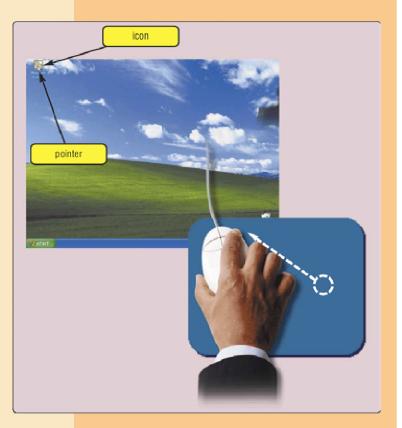

**Step 2.** Move the mouse diagonally toward the left until the pointer is positioned on the Microsoft Outlook icon.

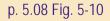

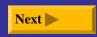

#### What are common mouse operations?

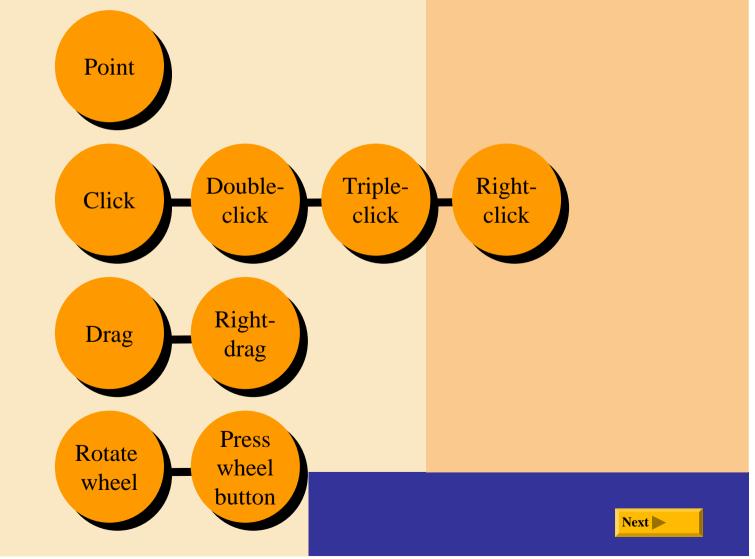

#### What is a trackball?

- Stationary pointing device with a ball on its top
- To move pointer, rotate ball with thumb, fingers, or palm of hand

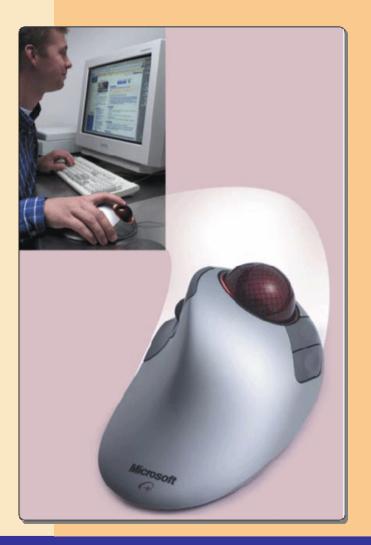

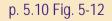

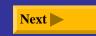

# What are a touchpad and a pointing stick?

 Touchpad is small, flat, rectangular pointing device sensitive to pressure and motion
 Pointing stick is pointing device shaped like pencil eraser positioned between keys on keyboard

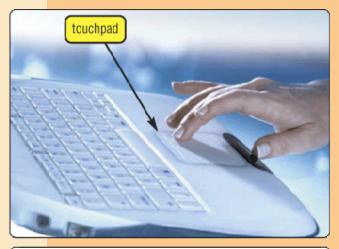

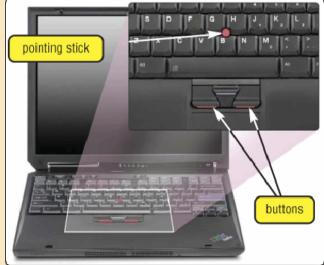

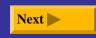

#### What are a joystick and a wheel?

- Joystick is vertical lever mounted on a base
- Wheel is steering-wheel-type input device
  - Pedal simulates car brakes and accelerator

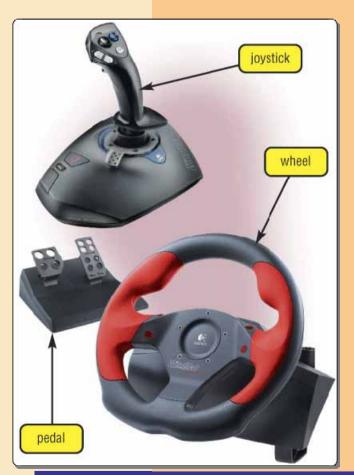

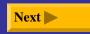

#### What is a light pen?

- Handheld input device that can detect light
  - Press light pen against screen surface and then press button on pen

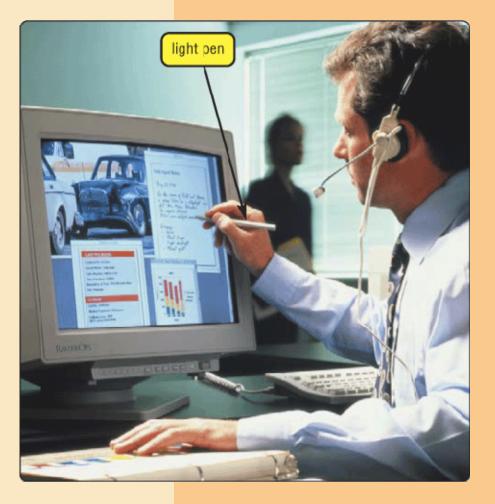

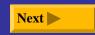

#### What is a touch screen?

- Touch areas of screen with finger
- > Often used with kiosks

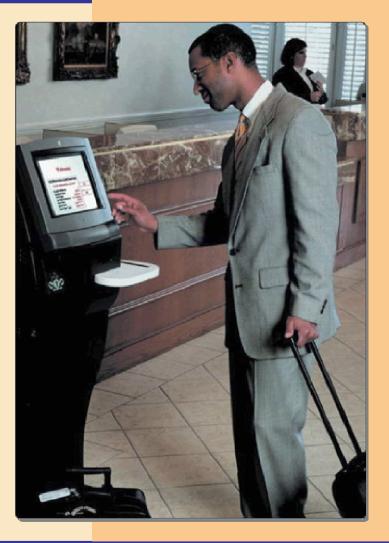

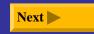

#### What is a stylus?

- Looks like a ballpoint pen, but uses pressure to write text and draw lines
- Used with graphics tablets, flat electronic boards
  - Electronic signature legal signature created using special software, stylus, and graphics tablet

# artist using pen

civil engineer using cursor

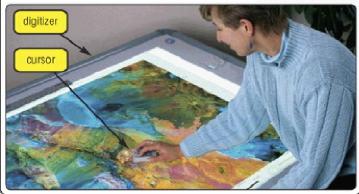

#### Where is a stylus used?

- Some desktop computers
- Many mobile computers and devices
  - Handwriting recognition software translates handwriting into characters that computer can process

Stylus for PDA

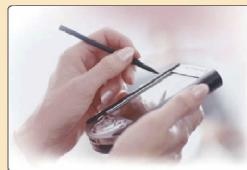

#### Pen for computer monitor

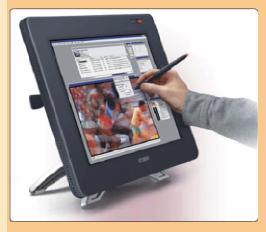

#### **Digital pen for Tablet PC**

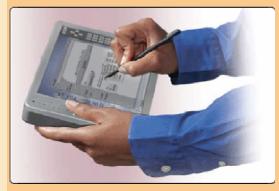

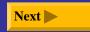

# **Voice Input**

#### How does voice recognition work?

**Step 1.** A user dictates text into a microphone.

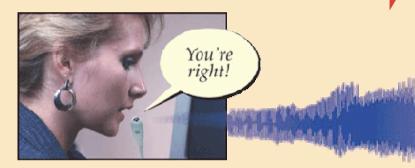

**Step 2.** An analog-to-digital converter (ADC) translates sound waves into digital measurements computer can process. Measurements include pitch, volume, silences, and phonemes. Phonemes are sound units such as *aw* and *guh*.

ADC

# **Step 4.** To narrow a list down, software presents user with a list of choices or uses a natural language component to predict most likely match. User may correct any selection made by software.

#### Natural Language Engine

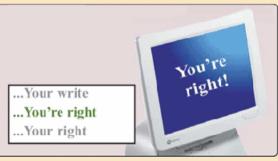

**Step 3.** Software compares spoken measurements with those in its database to find a match or list of possible matches.

10010111010110101100001101

#### Matches

your, you're

right, write

p. 5.14 Fig. 5-20

Next

# **Voice Input**

# What is a MIDI (musical instrument digital interface)?

 External device, such as electronic piano keyboard, to input music and sound effects

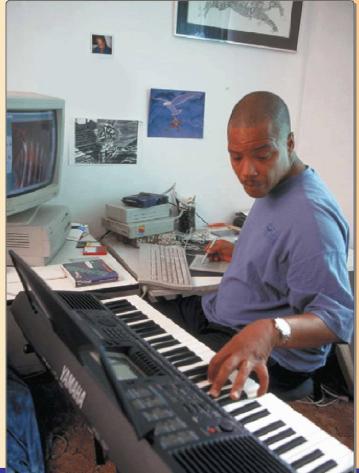

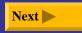

How is a data entered into a PDA?

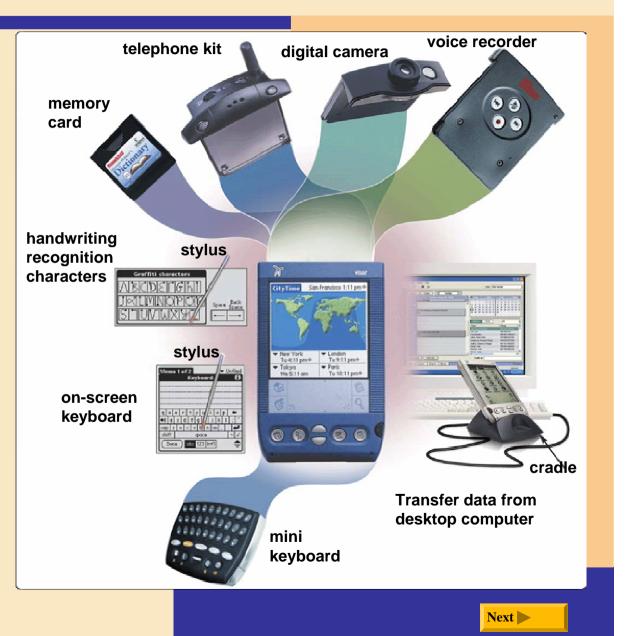

#### What is a portable keyboard?

 Full-sized keyboard you conveniently attach to and remove from PDA

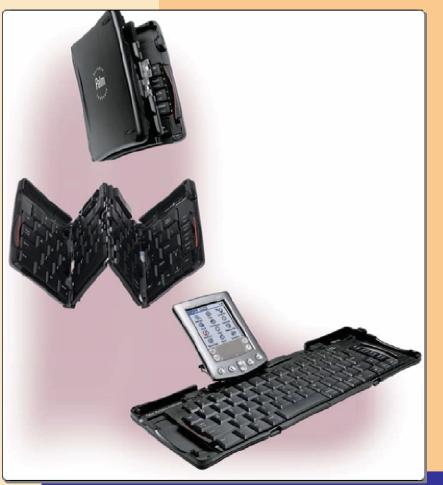

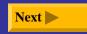

#### What is a virtual keyboard?

 Projects infrared image of keyboard onto any flat surface

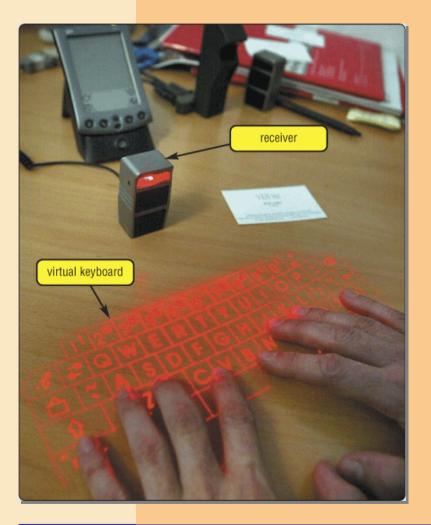

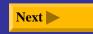

p. 5.17 Fig. 5-24

#### What is a docking station?

- External device that holds mobile computer
- Provides connections to peripherals

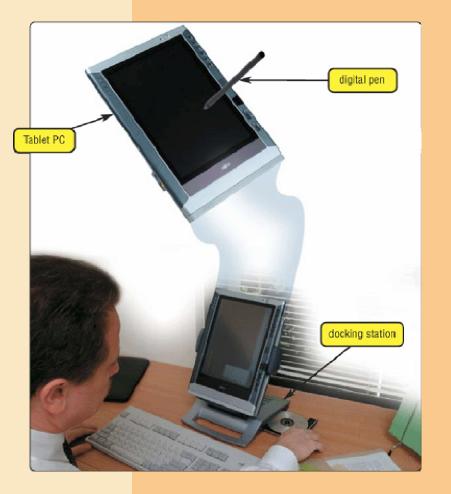

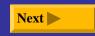

# **Digital Cameras**

#### What is a digital camera?

- Allows you to take digital pictures
- Images viewable immediately on camera
  - Download to computer
  - Post pictures to Web

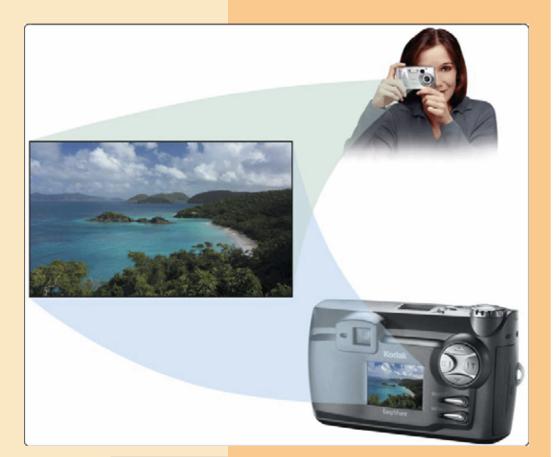

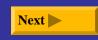

# **Digital Cameras**

#### How does a digital camera work?

**Step 1.** Point to the image to photograph and take picture. Light passes into the lens of the camera.

**Step 2.** Image is focused on a chip called a *charge-coupled device* (*CCD*).

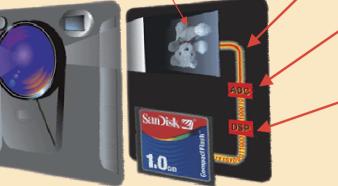

**Step 7.** Using software supplied with the camera, images are viewed on screen, incorporated into documents, edited, and printed.

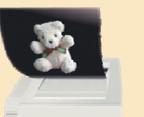

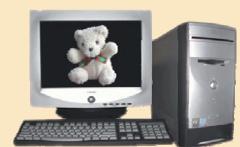

**Step 3.** CCD generates an analog signal that represents the image.

**Step 4.** Analog signal is converted to digital signal by analog-to-digital converter (ADC).

**Step 5.** Digital signal processor (DSP) adjusts quality of image and usually stores digital image on miniature mobile storage media in the camera.

**Step 6.** Images are transferred to a computer's hard disk by plugging one end of the cable into a camera and the other end into a computer; or images are copied to hard disk from storage media used in the camera.

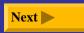

# **Digital Cameras**

#### What is resolution?

- Sharpness and clarity of image
- The higher the resolution, the better the image quality, but the more expensive the camera
- Pixel (picture element)
   is single point in
   electronic image
  - Greater the number of pixels, the better the image quality

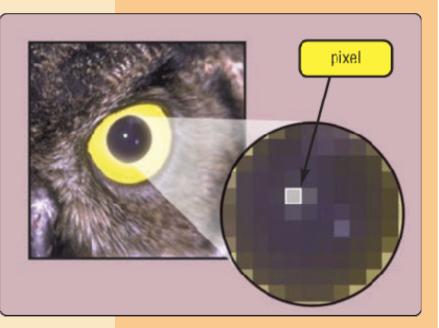

Next

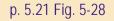

# **Video Input**

#### What is video input?

- Process of entering full-motion images into computer

   video displays
- Video capture card is adapter card that converts analog video signal into digital signal that computer can use
- Digital video (DV)
   camera records video as digital signals

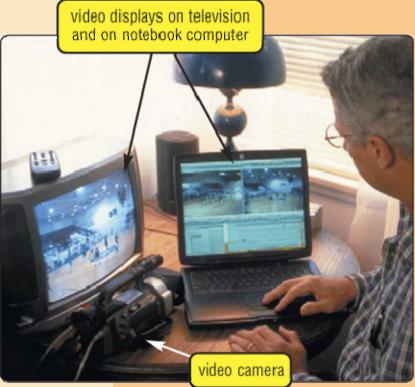

# **Video Input**

What are a PC video camera and a Web cam?

- PC video camera DV camera used to capture video and still images, and to make video telephone calls on Internet
  - Also called **PC camera**
- Web cam—video camera whose output displays on a Web page

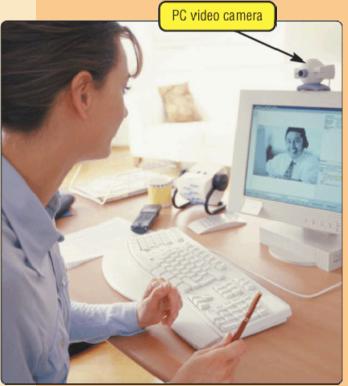

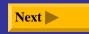

# **Video Input**

#### What is videoconferencing?

- Two or more geographically separated people who use network on Internet to transmit audio and video data
  - Whiteboard is

     another window on
     screen that can
     display notes and
     drawings
     simultaneously on
     all participants'
     screens

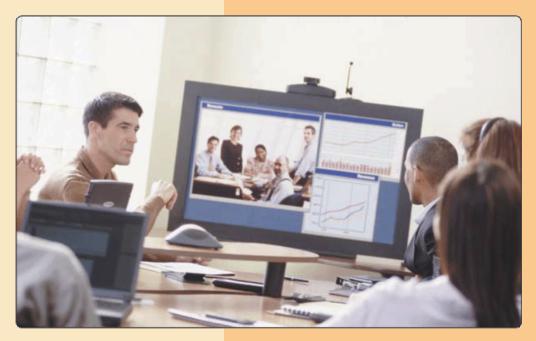

#### What is a scanner?

- Light-sensing device that reads printed text and graphics
  - Used for image processing, converting paper documents into electronic images

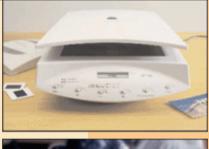

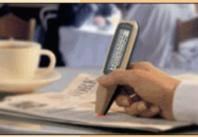

Pen or Handheld

Flatbed

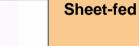

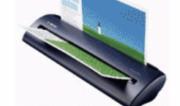

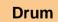

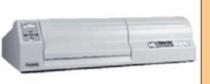

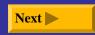

# How does a flatbed scanner work?

**Step 1.** Document to be scanned is placed face down on the glass window.

**Step 2.** Bright light moves underneath scanned document.

**Step 3.** Image of the document is reflected into a series of mirrors.

**Step 4.** Light is converted to analog electrical current that is converted to digital signal by an analog-to-digital converter (ADC).

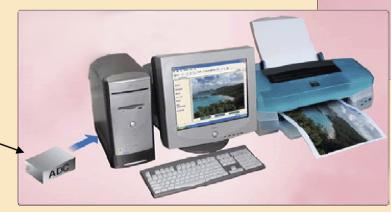

**Step 5.** Digital information is sent to memory in the computer to be used by illustration, desktop publishing, or other software; or it is stored on disk.

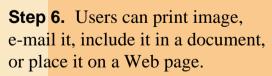

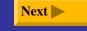

#### What is an optical reader?

- Device that uses light source to read characters, marks, and codes and then converts them into digital data
  - Optical character recognition (OCR) reads characters in OCR font
  - Optical mark recognition (OMR) reads hand-drawn pencil marks, such as small circles
  - Bar code scanner

ABCDEFGHIJKLM N0P@RSTUVWXYZ 1234567890-=∎;',./

p. 5.26 Fig. 5-34

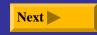

#### What is a turnaround document?

- Document that you
   return to the company
   that sent it
  - Portion you return has information printed in OCR characters

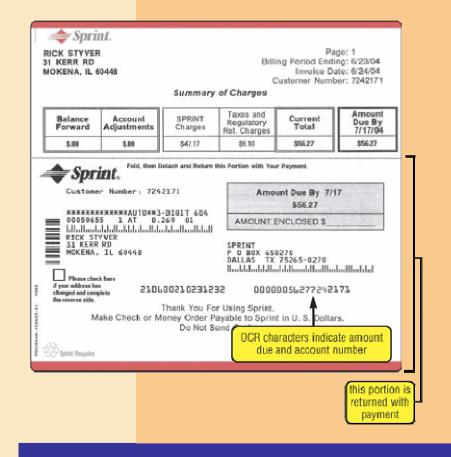

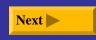

#### What is a bar code scanner?

> Uses laser beams to read bar codes

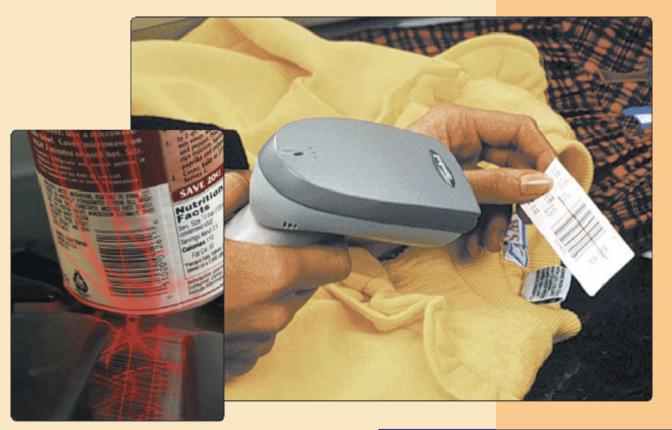

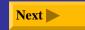

p. 5.27 Fig. 5-36

### What is a bar code?

- Identification code that consists of a set of vertical lines and spaces of different widths
- Universal Product Code (UPC)

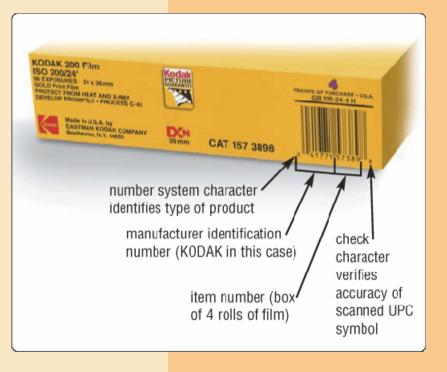

p. 5.27 Fig. 5-37

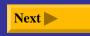

#### What are some widely used bar codes?

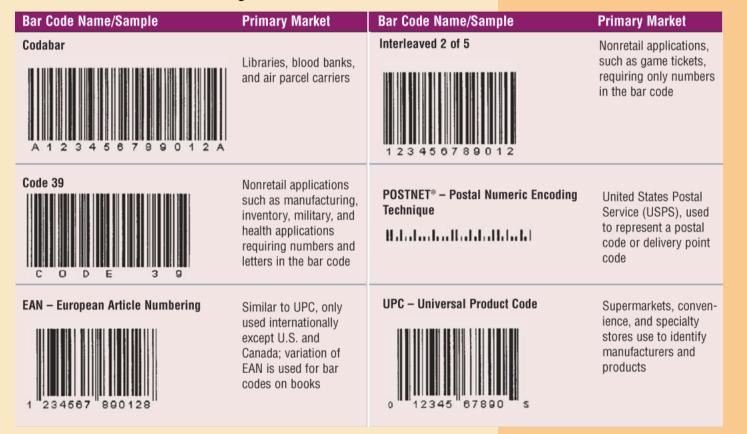

p. 5.28 Fig. 5-38

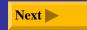

What is a magnetic-ink character recognition (MICR) reader?

- Can read text printed with magnetized ink
- Banking industry almost exclusively uses MICR
   for check
   processing
   F. VE TAR
   S. PARK RD.
   MOKENA, IL 60448

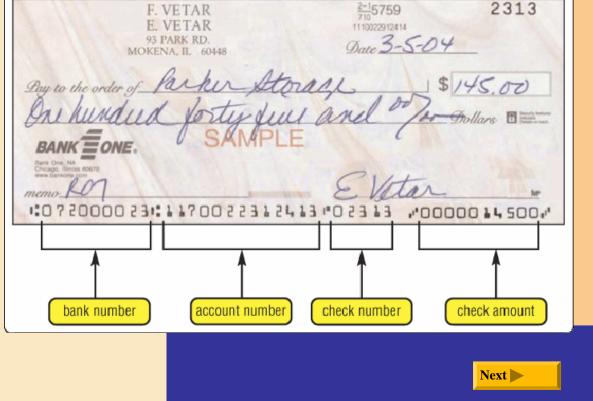

p. 5.29 Fig. 5-39

## What is a data collection device?

- Obtains data directly at location where transaction or event takes place
- Transmits data over network or Internet

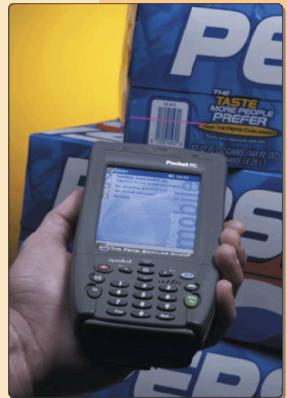

## Terminals

## What is a point of sale (POS) terminal?

- Records purchases, processes credit or debit cards, and updates inventory
  - Swipe credit or debit card through card reader—reads customer's personal data from magnetic strip

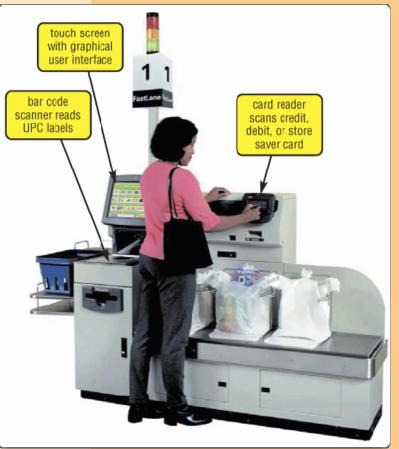

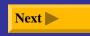

## Terminals

What is an automatic teller machine (ATM)?

Self-service banking machine that connects to host computer through network

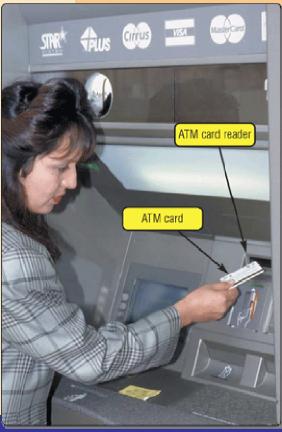

p. 5.31 Fig. 5-42

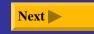

## Terminals

### What is a smart display?

Thin monitor that detaches from computer to function as portable wireless touch screen

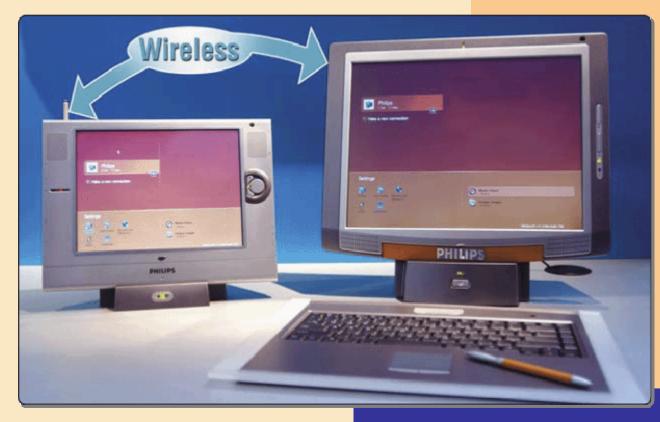

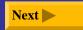

## **Biometric Input**

### What is biometrics?

- Authenticates person's identity by verifying personal characteristic
  - Fingerprint scanner captures curves and indentations of fingerprint
  - Hand geometry system measures shape and size of person's hand

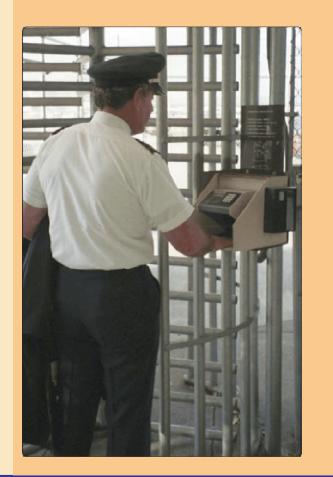

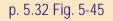

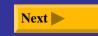

## **Biometric Input**

## What are examples of biometric technology?

- Voice verification system compares live speech with stored voice pattern
- Signature verification system recognizes shape of signature

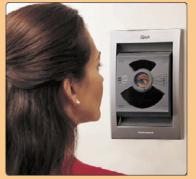

- Iris recognition system reads patterns in blood vessels in back of eye
  - Biometric data is sometimes stored on smart card, which stores personal data on microprocessor embedded in card

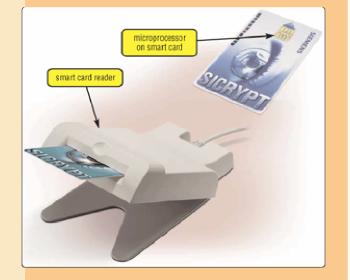

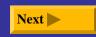

### What are recommended input devices for home users?

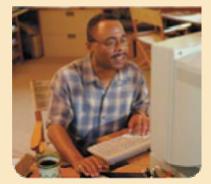

Home

Enhanced keyboard or ergonomic keyboard

Mouse

• Stylus for PDA

Joystick or wheel

30-bit 600 × 1200 ppi color scanner

• 1- or 2-megapixel digital camera

Headset that includes a microphone

PC video camera

Smart display

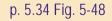

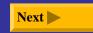

# What are recommended input devices for small office/home office users (SOHO)?

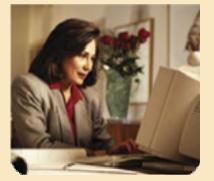

Small Office/ Home Office (SOHO)

Enhanced keyboard or ergonomic keyboard

Mouse

- Stylus and portable keyboard for PDA or digital pen for Tablet PC
- 36-bit 600 × 1200 ppi color scanner
- 1- or 2-megapixel digital camera
- Headset that includes a microphone
  - PC video camera

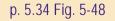

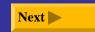

### What are recommended input devices for mobile users?

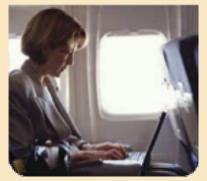

**Mobile** 

- Wireless mouse for notebook computer
- Trackball, touchpad, or pointing stick on notebook computer
- Stylus and portable keyboard for PDA or digital pen for Tablet PC
- 2- or 3-megapixel digital camera
- Headset that includes a microphone
- Fingerprint scanner for notebook computer

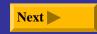

# What are recommended input devices for large business users?

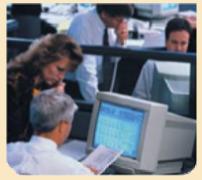

Large Business

- Enhanced keyboard or ergonomic keyboard
- Mouse
- Stylus and portable keyboard for PDA or digital pen for Tablet PC
- Touch screen
- Light pen
- 42-bit 1200 × 1200 ppi color scanner
- OCR/OMR readers, bar code scanners, MICR reader, or data collection devices
- Microphone
- Video camera for video conferences
- Fingerprint scanner or other biometric device

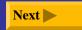

#### What are recommended input devices for power users?

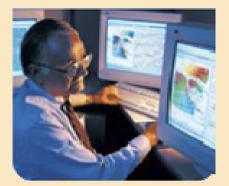

Power

Enhanced keyboard or ergonomic keyboard

Mouse

- Stylus and portable keyboard for PDA
- Pen for graphics tablet
- 48-bit 1200 × 1200 ppi color scanner
- 5- or 6-megapixel digital camera
- Headset that includes a microphone
- PC video camera

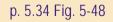

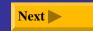

## **Input Devices for Physically Challenged Users**

# What input devices are available for those with physical limitations?

- Keyguard allows users to rest hands on keyboard without accidentally pressing keys
- Head-mounted pointer controls pointer on screen
- New developments include gesture recognition and computerized implant devices

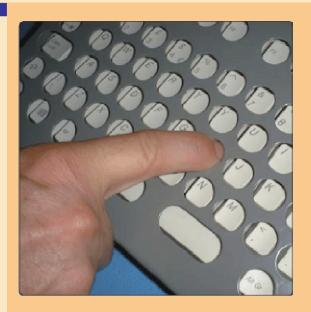

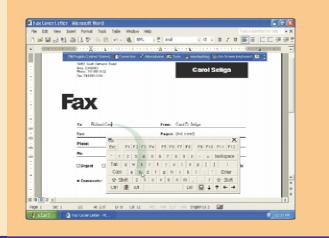

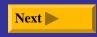